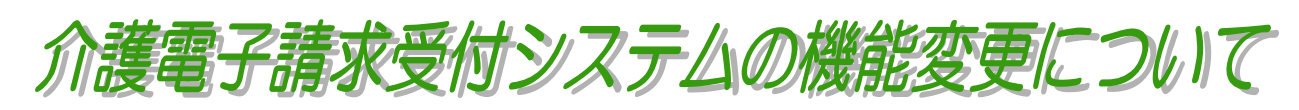

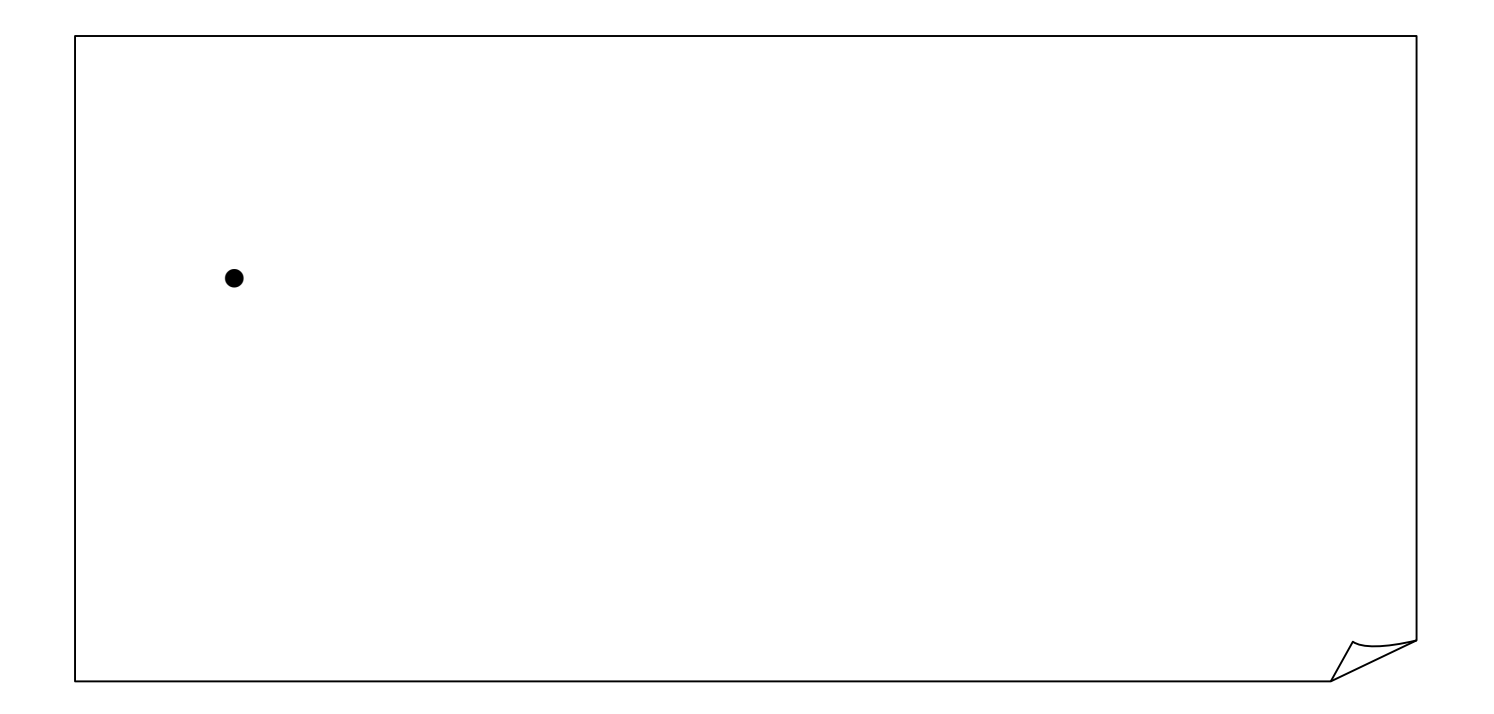

**1.** The contract of the contract of the contract of the contract of the contract of the contract of the contract of the contract of the contract of the contract of the contract of the contract of the contract of the contr

 $1.1.$ 

 $1.1.1.$ 

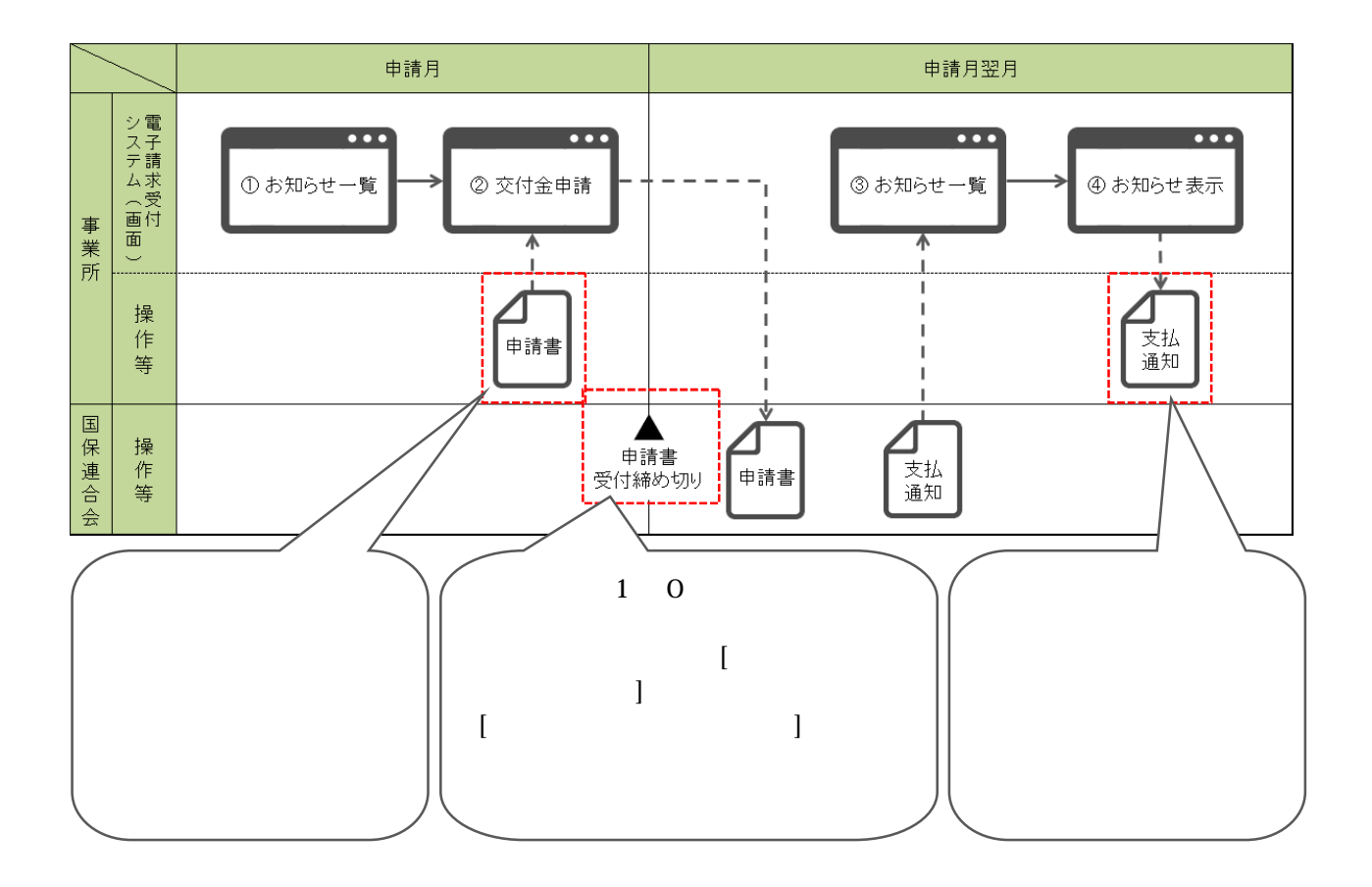

 $ID$  $\mathbb D$ 

 $1.2.$ 

 $1.2.1.$ 

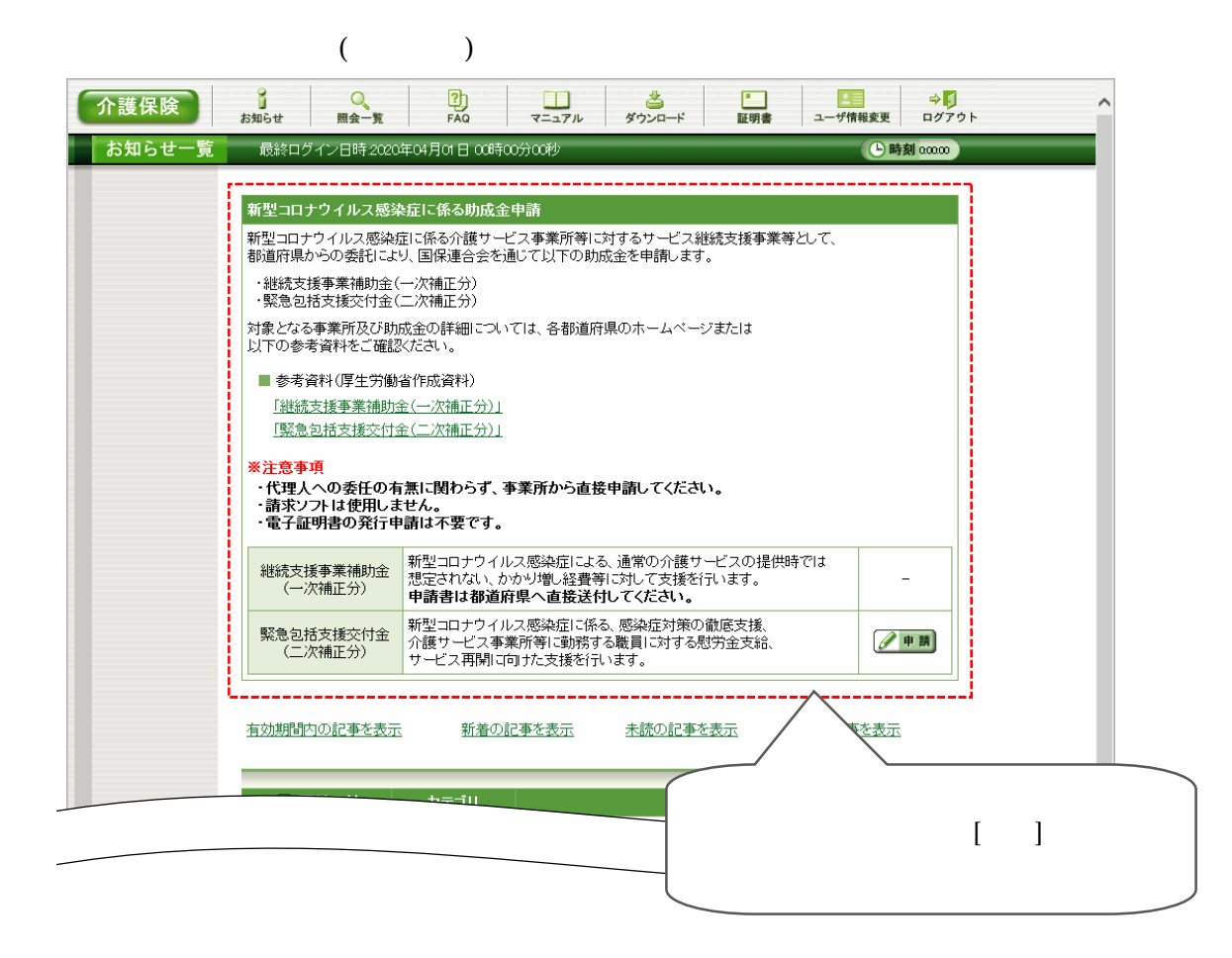

 $1.2.2.$ 

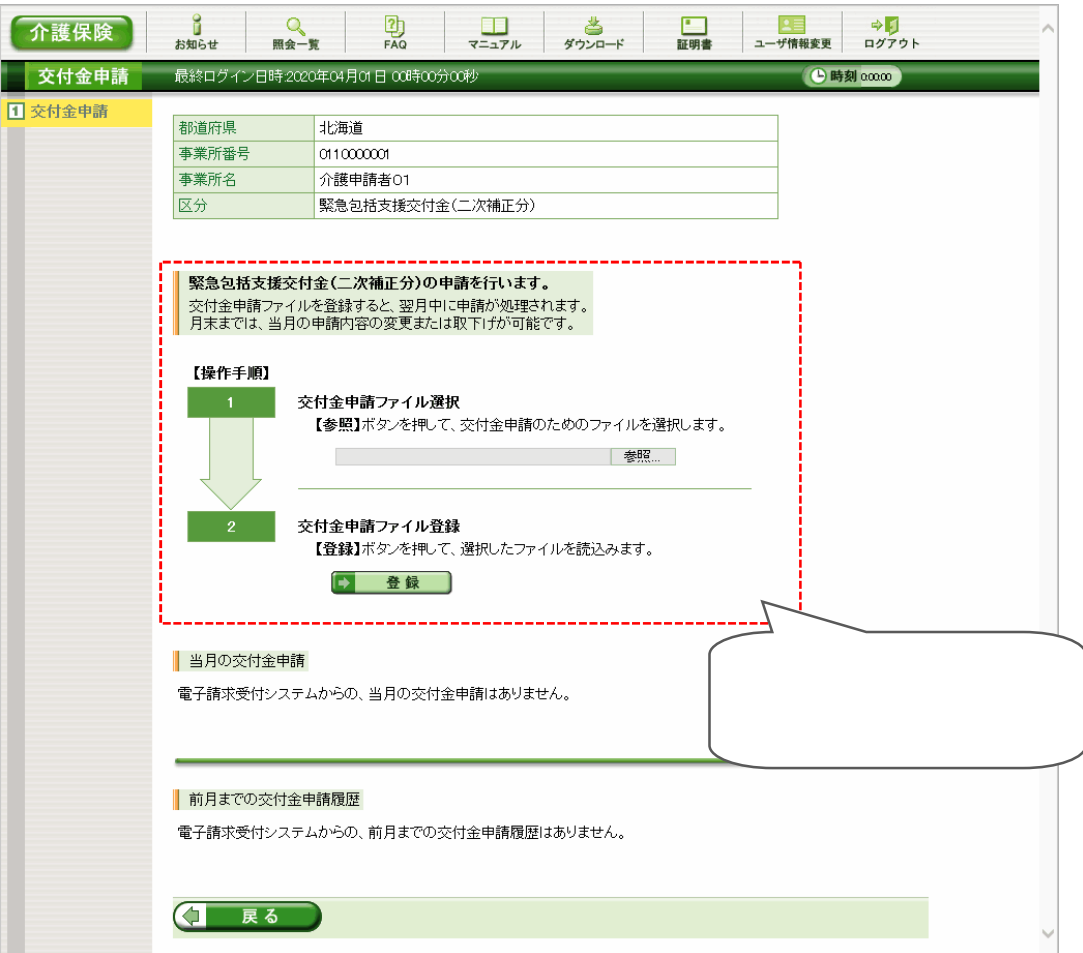

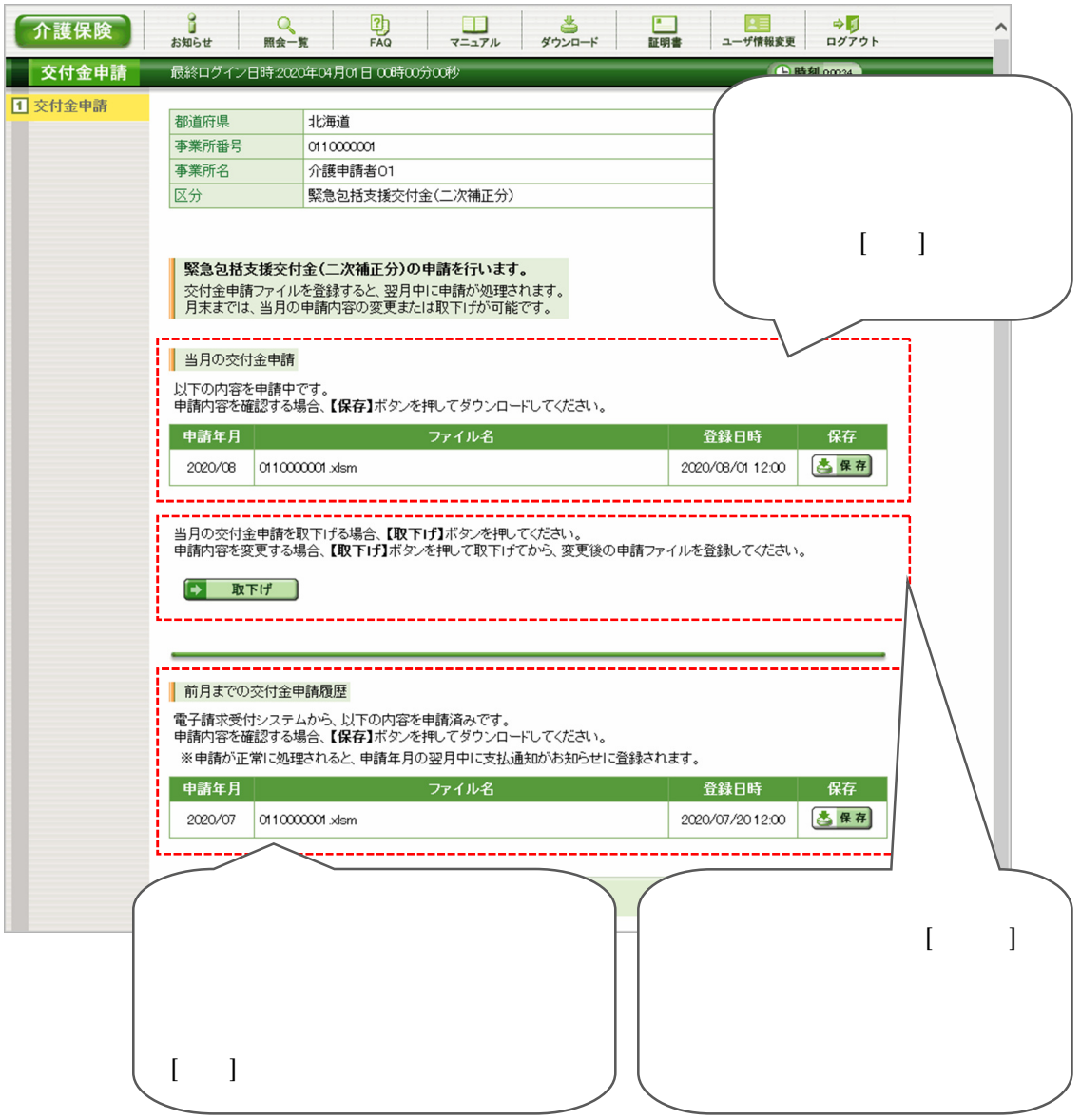

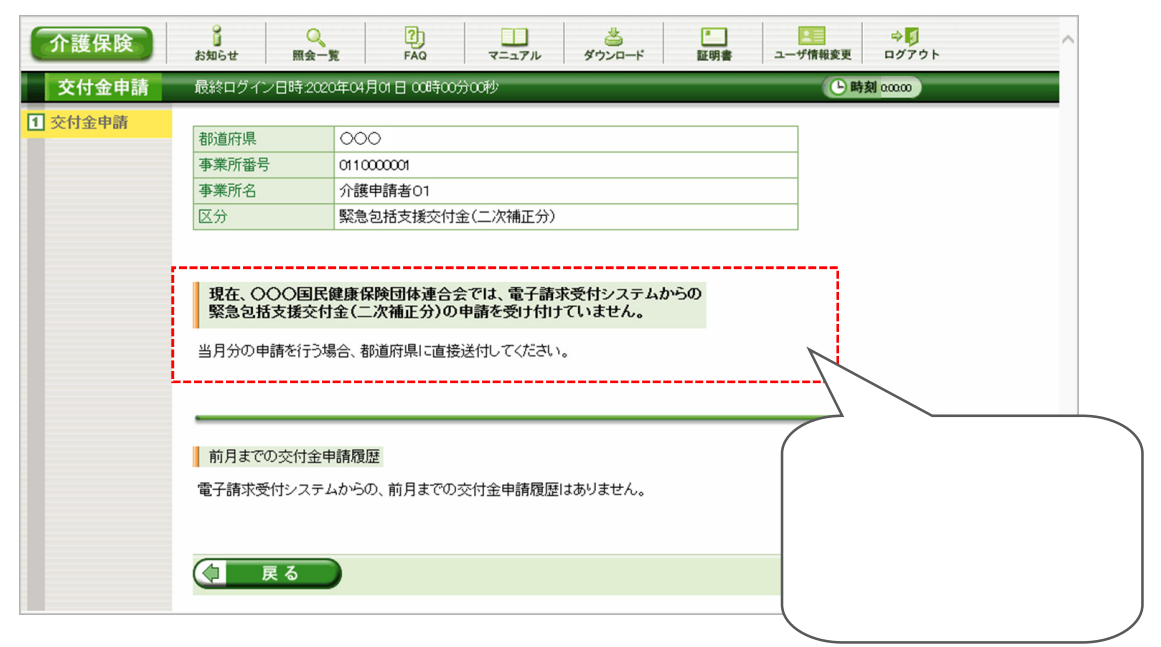

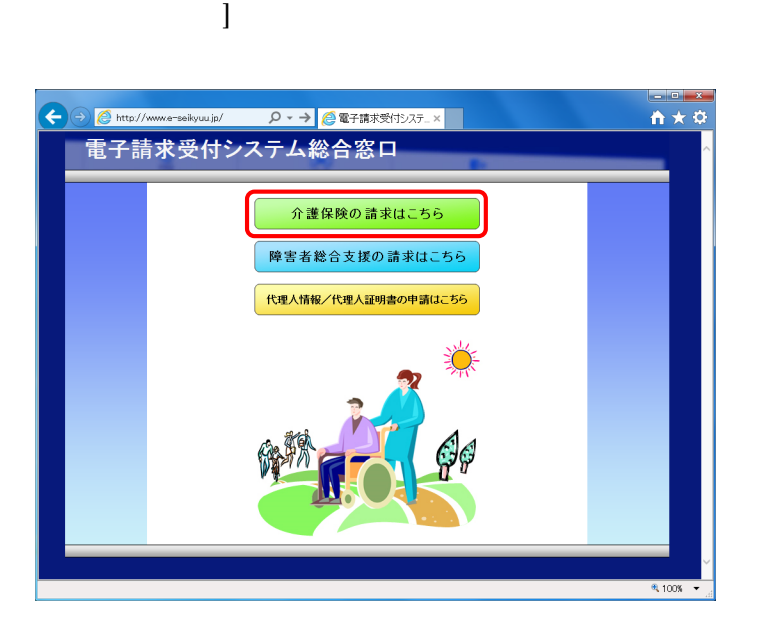

- $[1.24]$ 
	- $[http://www.e-seikyu.jp]$

1. 電子請求受付システム

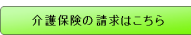

 $\frac{1}{2}$ 

 $2 \angle$ 

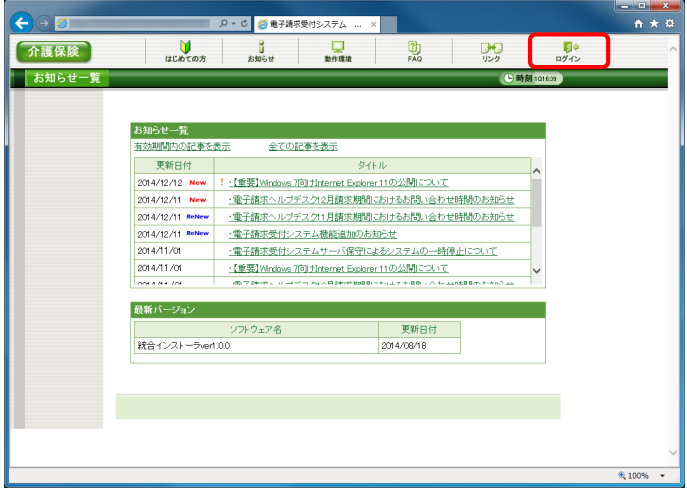

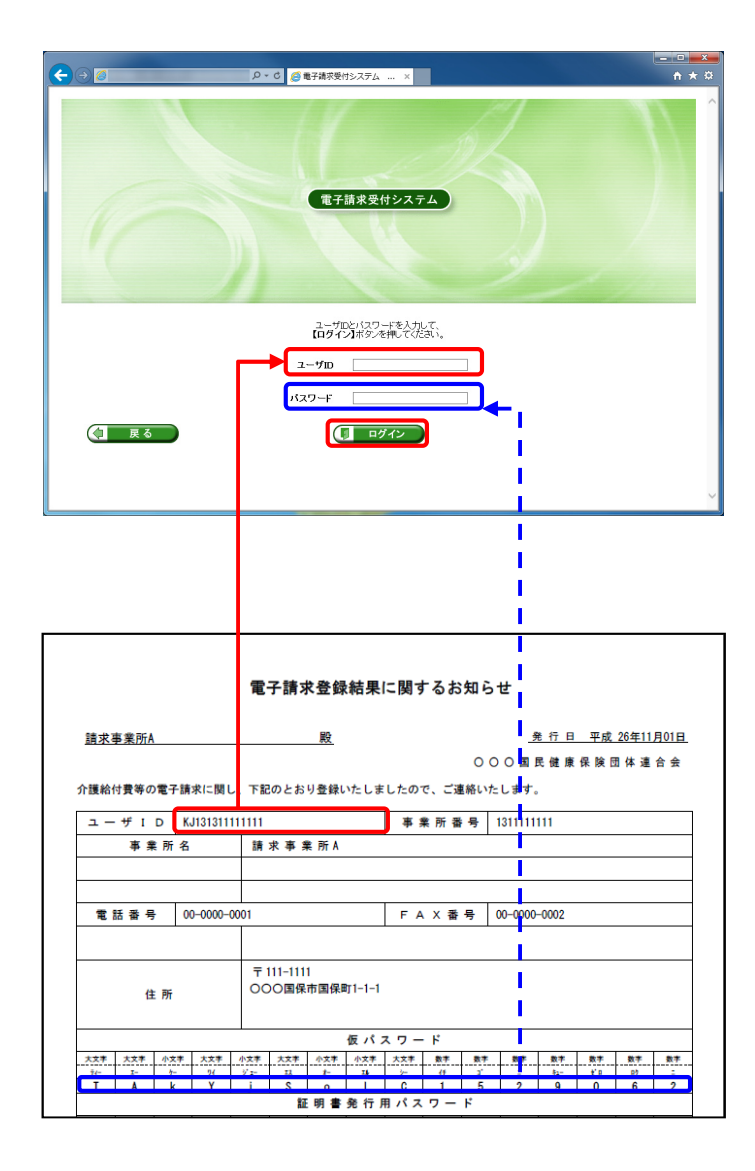

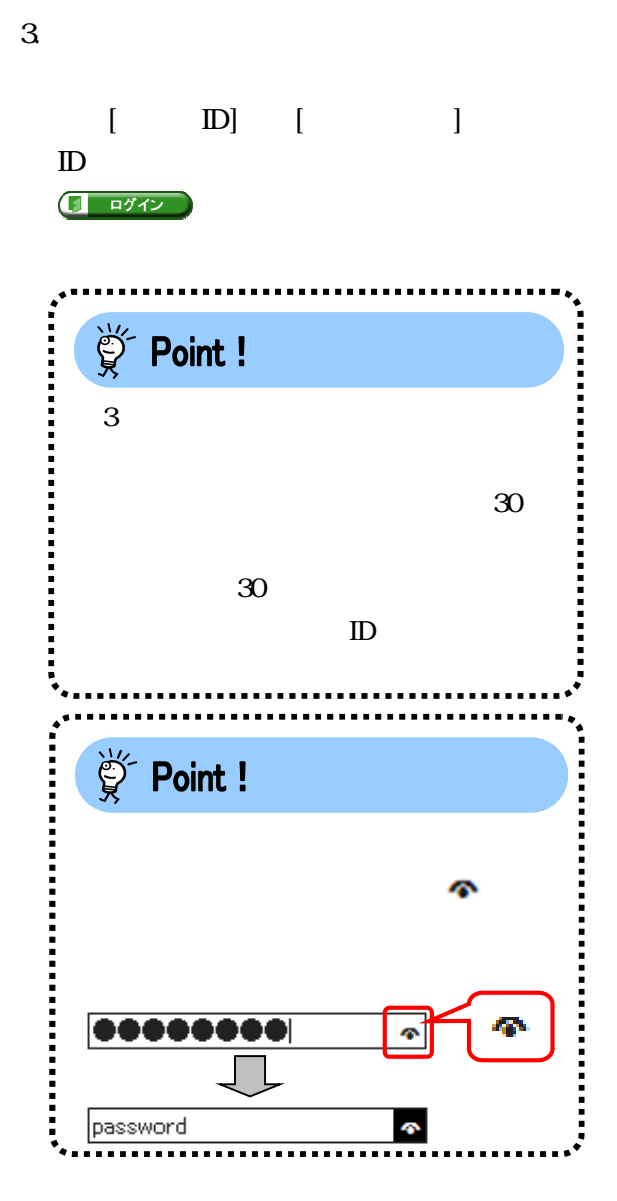

 $\begin{array}{c} \begin{array}{c} \text{ } & \text{ } \\ \text{ } & \text{ } \\ \text{ } & \text{ } \\ \text{ } & \text{ } \\ \end{array} & \begin{array}{c} \text{ } & \text{ } \\ & \text{ } \\ \text{ } & \text{ } \\ \end{array} & \begin{array}{c} \text{ } & \text{ } \\ & \text{ } \\ \text{ } & \text{ } \\ \end{array} \end{array}$  $296$ .<br><mark>Q - C X <mark>.</mark> @ 電子請求受付システム .</mark> <u>. . . .</u> **介護保険**  $\frac{1}{\sqrt{2}}$ ■ 警告 **CHARL** 整理 |<br>|ユーザIDのパスワード<mark>有効期限が切れているか、ユーザID登録後初めてのログインです。</mark><br>|パスワード変更を行う場合は【パスワード変更】、行わない場合は【戻る】ボタンを押してください。 ■ パスワード変更 ( 展る )

 $4.$ 

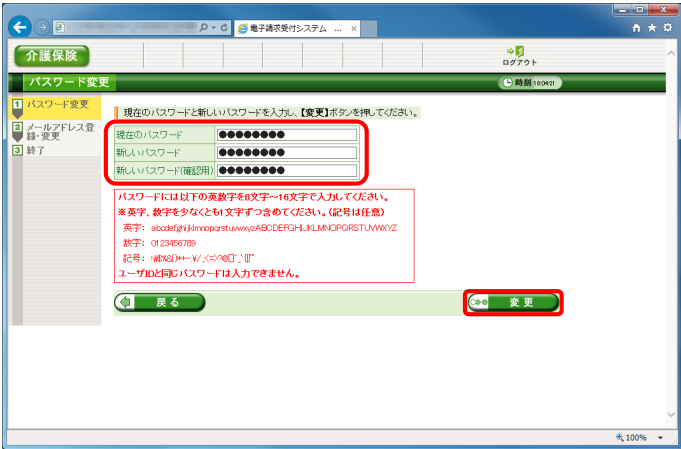

 $5\overline{a}$  $[-2]$ ( ) (a) 変更

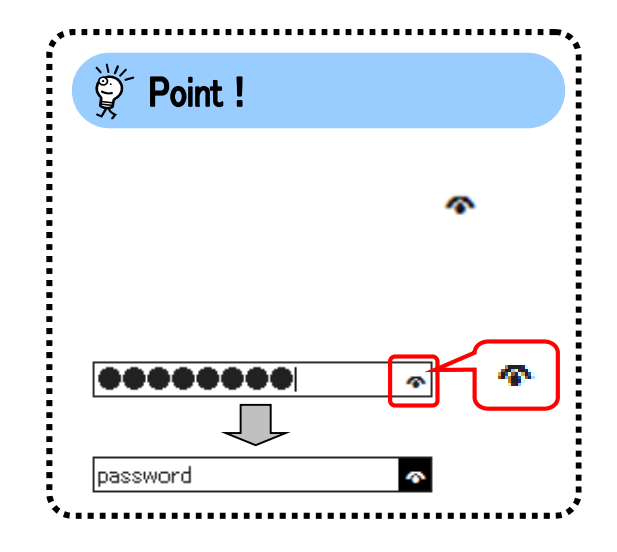

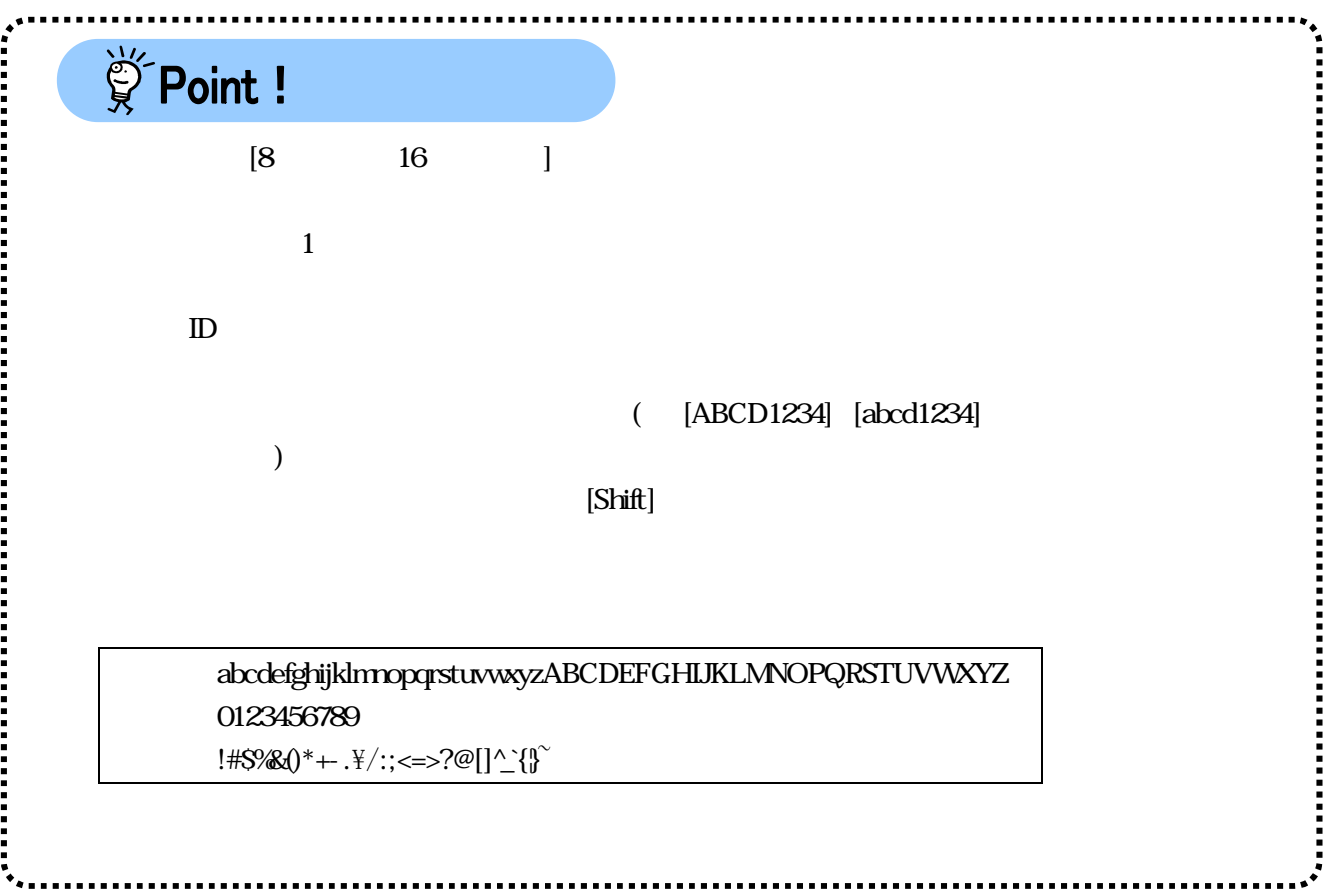

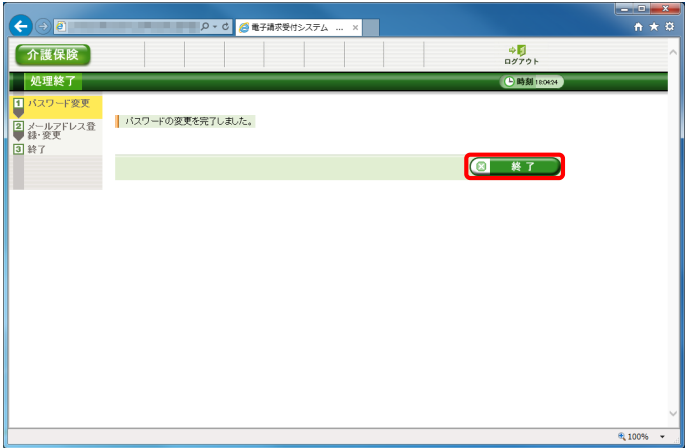

 $\begin{array}{c|c}\n\cdot & \circ & \times \\
\uparrow & \uparrow & \circ\n\end{array}$  $\begin{picture}(150,10) \put(0,0){\line(1,0){10}} \put(15,0){\line(1,0){10}} \put(15,0){\line(1,0){10}} \put(15,0){\line(1,0){10}} \put(15,0){\line(1,0){10}} \put(15,0){\line(1,0){10}} \put(15,0){\line(1,0){10}} \put(15,0){\line(1,0){10}} \put(15,0){\line(1,0){10}} \put(15,0){\line(1,0){10}} \put(15,0){\line(1,0){10}} \put(15,0){\line($ -<br>- <mark>タ・C <mark>ら電子請求受付システム … ×</mark> |</mark> 介護保険  $\frac{4}{10}$ - アルスドレス登録・変更<br>- メールアドレス登録・変更  $\bigcirc$  **B**  $\bigcirc$  **B**  $\bigcirc$   $\circ$   $\circ$   $\circ$   $\bigcirc$   $\bigcirc$ - メールアドレス登<br>- ロメールアドレス登<br>- ロメールアドレス登<br>- 国終了 ||メールアドレスを入力し、**【変更]** ボタンを押してびさきい。<br>メールアドレスを登録することになり、国俗連合会からのあおらせ等の各種通知をメールで受け取ることができます。<br>ユール7世紀変更メニューの「メールアドレス登録を受す」からなレールアドレスの登録を行うことが可能です。<br>ス、新しいメールアドレス(確認用)を未入力のまま【食更】ボタンを押してびさきい。<br>ス、新しいメールアドレス(確認用)を未入力のまま【食更】ボタンを押してびさきい 現在のメールアドレス 未登録<br>新しいメールアドレス Neyoutho@p<br>新しいメールアドレス(確認用) Neyoutho@p **E** 4 文更  $\theta_{\rm k}$  100%

 $6\,$ 图 終了

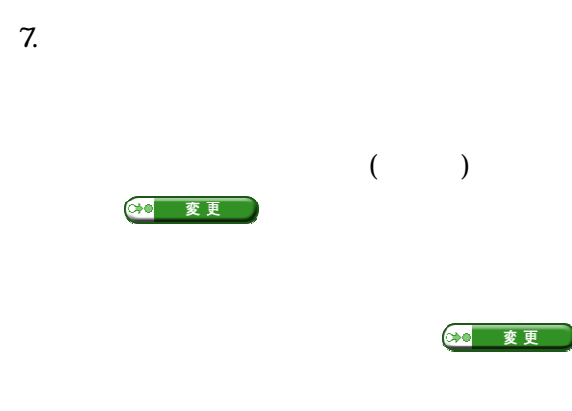

9

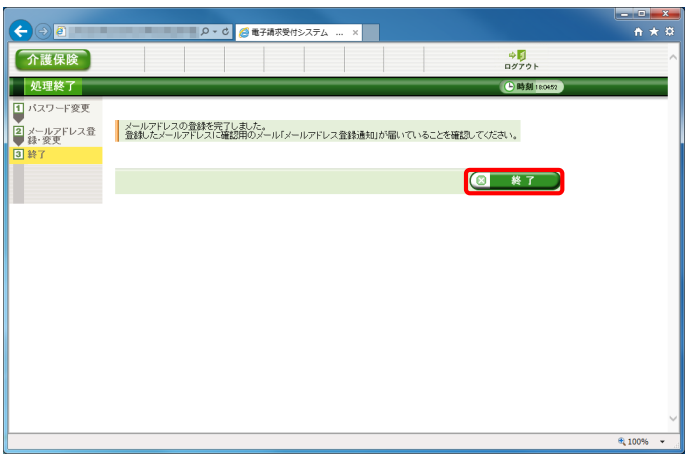

8. **b**  $\alpha$  0.0  $\alpha$  0.0

9.  $\overline{9}$ 

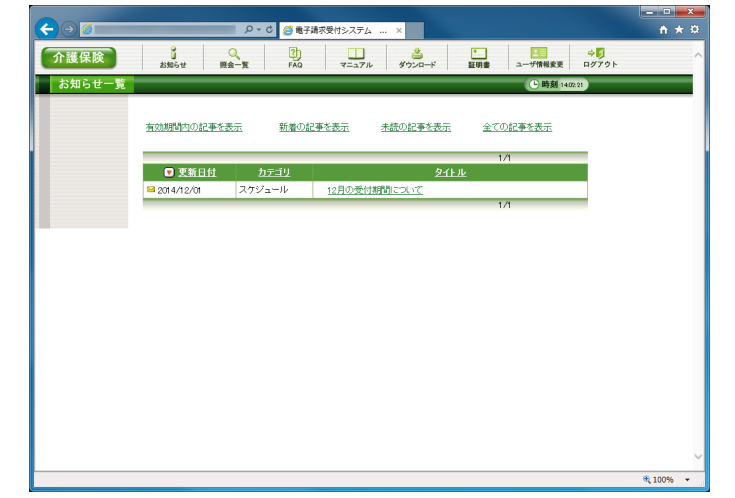

## **1.2.4.**

ーキング Excel ファイルは、電子請求受付システムのエネルギーを受けることを行うことができません。<br>アメリカル Excel

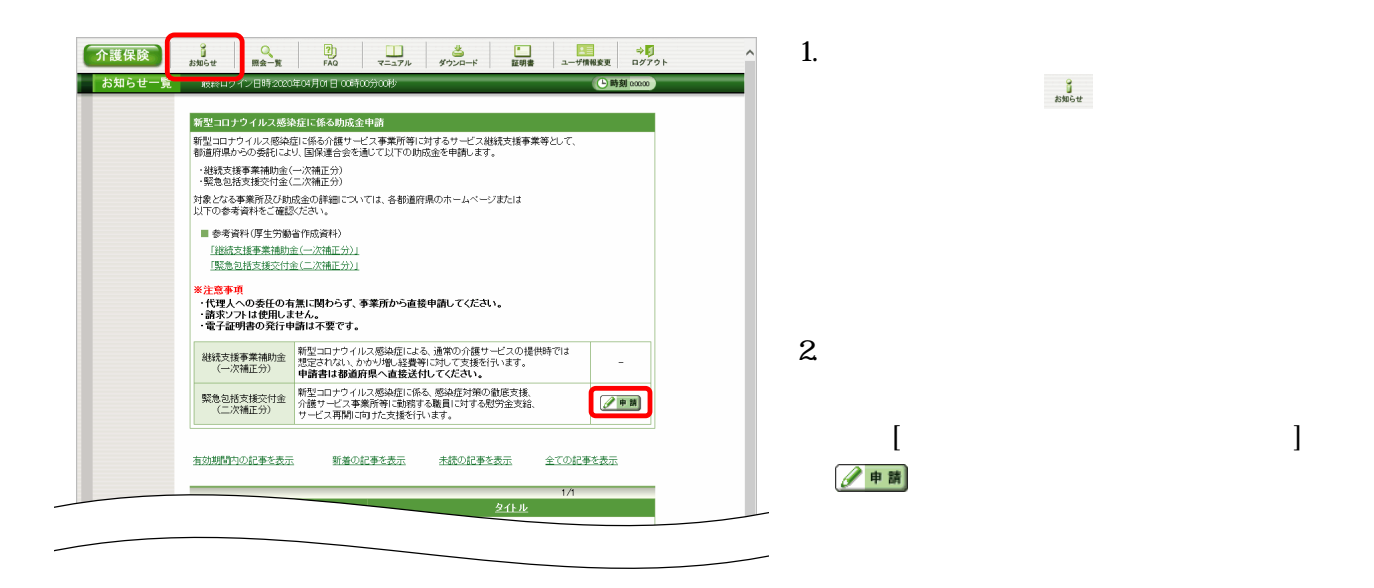

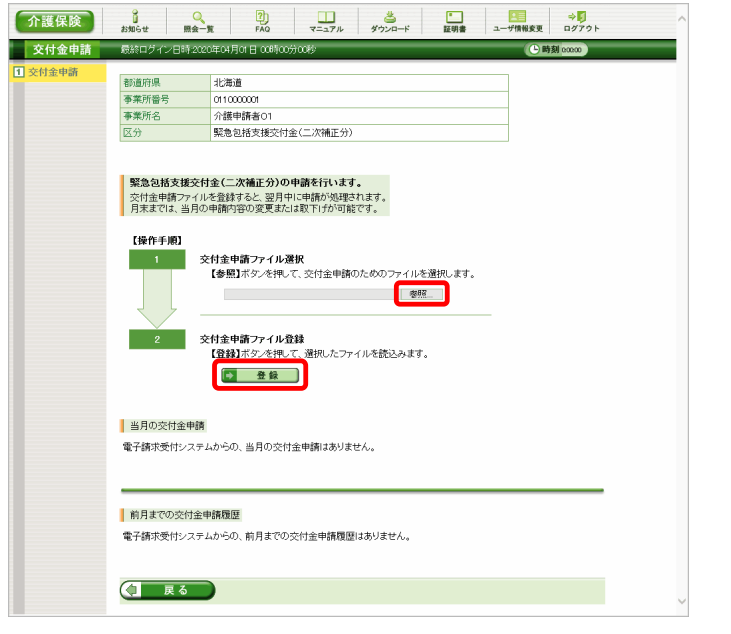

 $3 \overline{\smash{\big)}\,}$ |参照… Excel

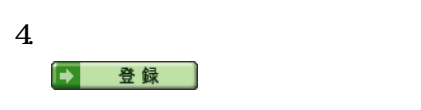

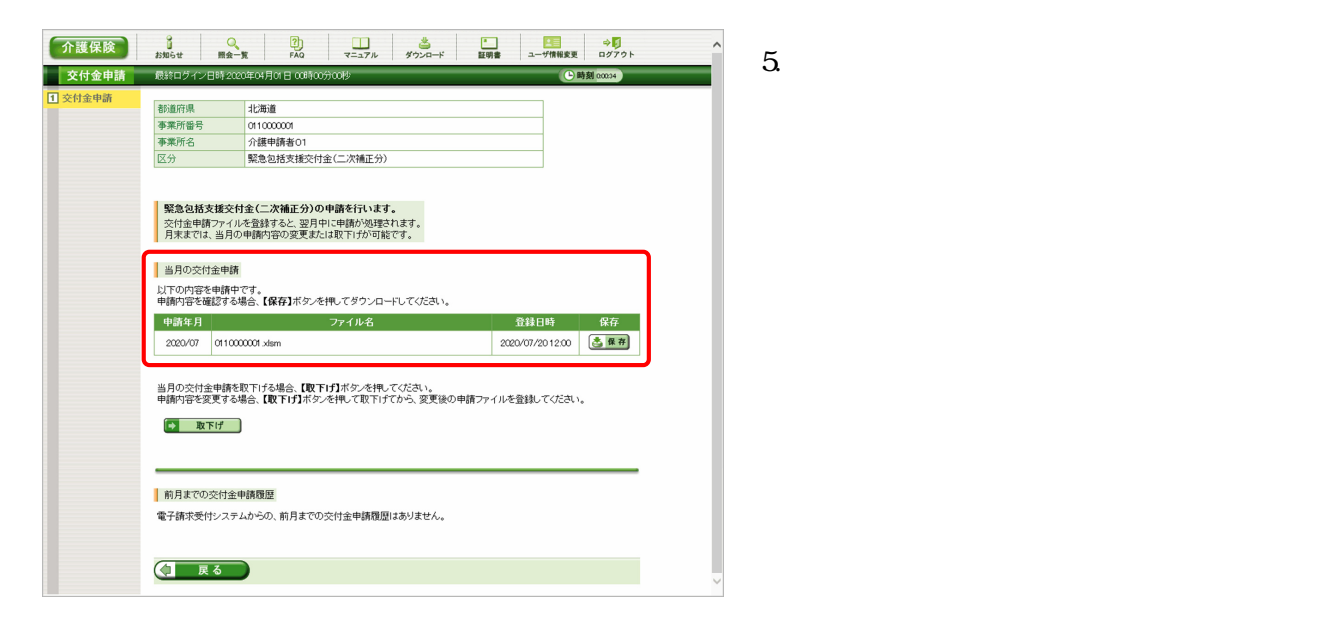

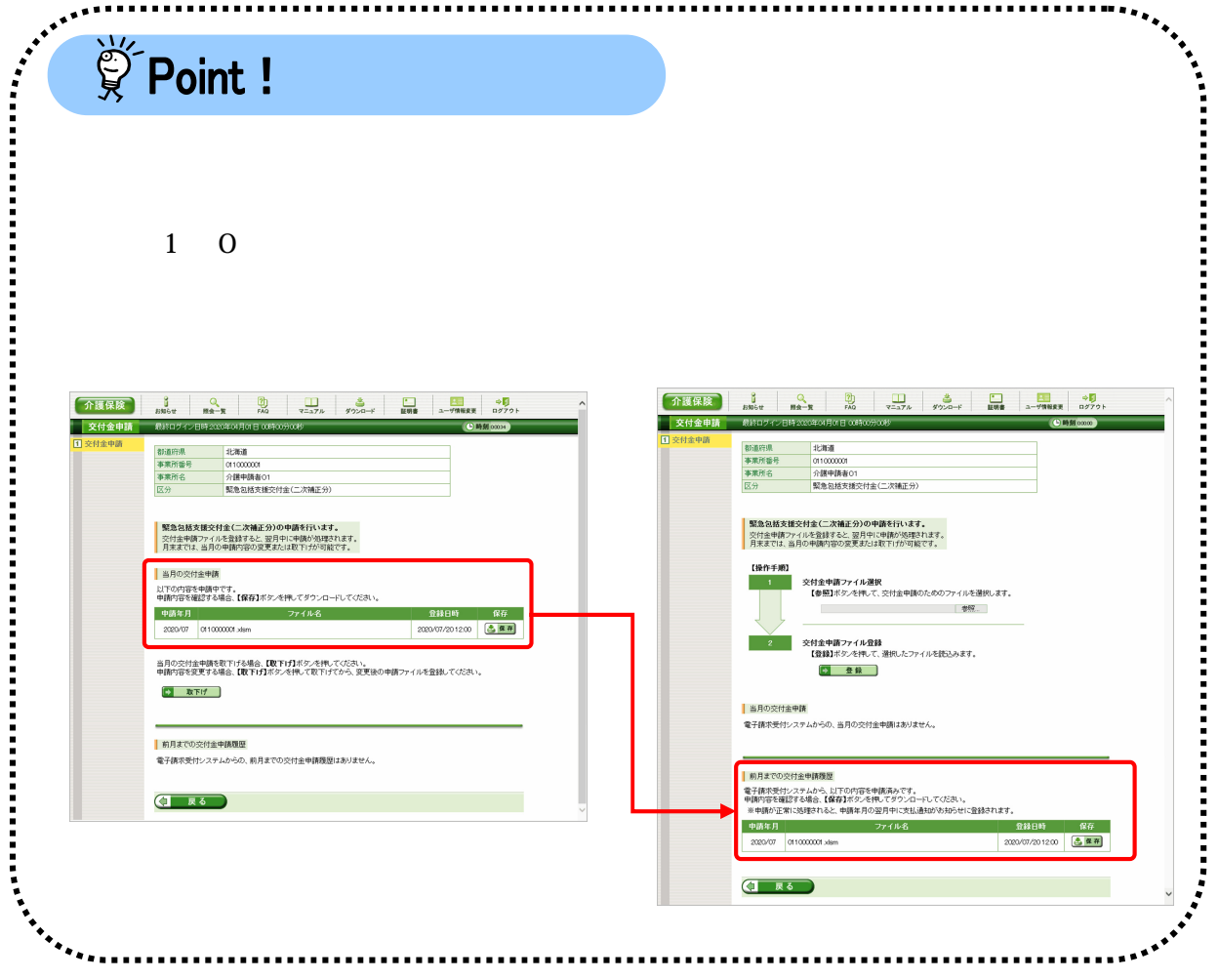

**1.2.5.**  $\blacksquare$ 

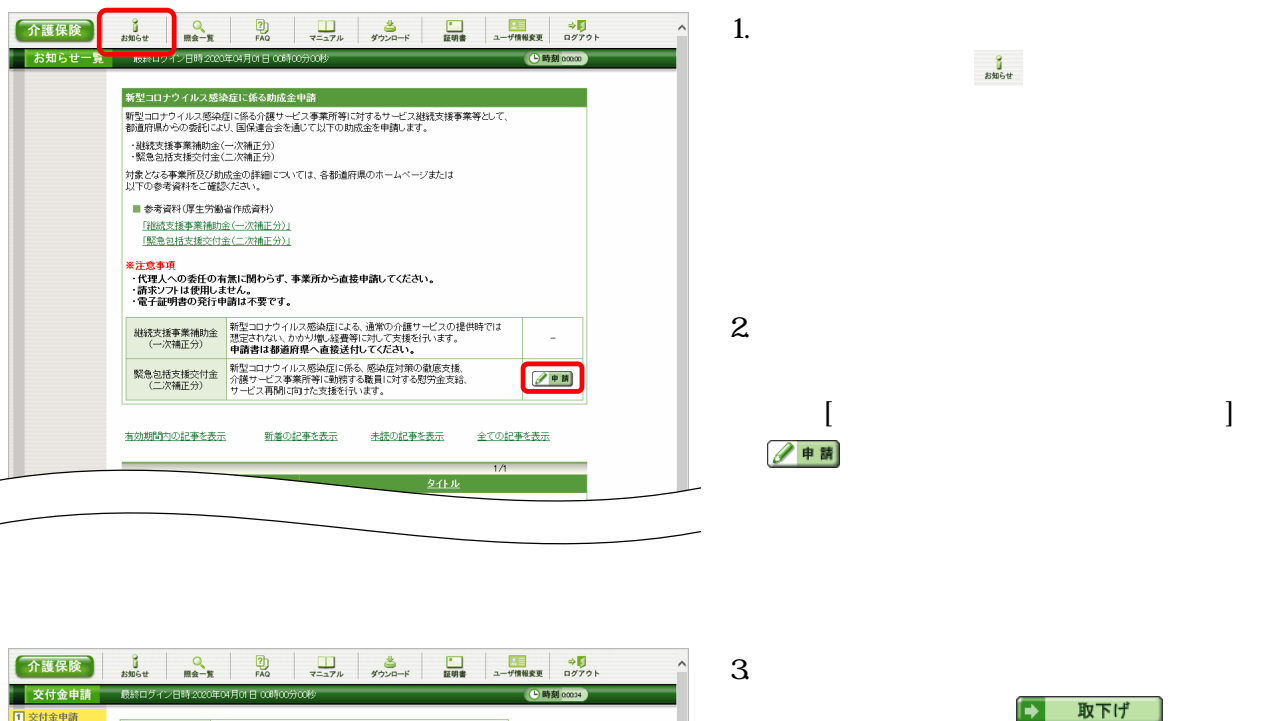

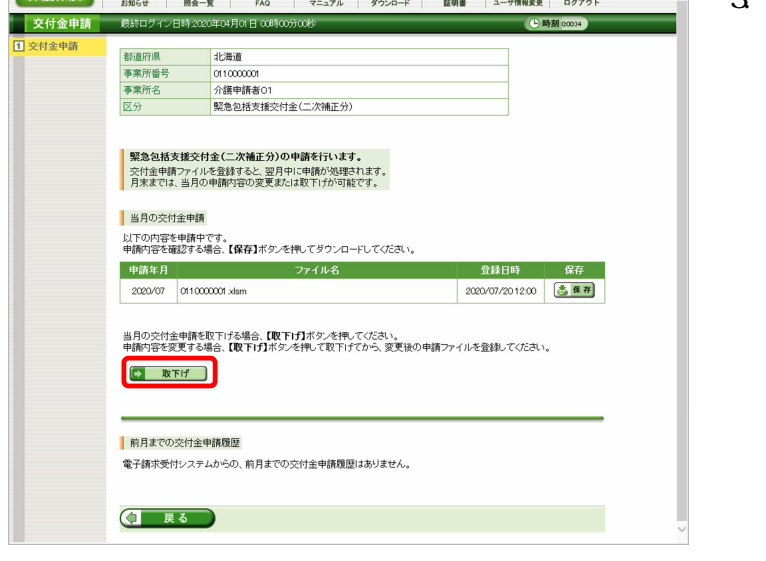

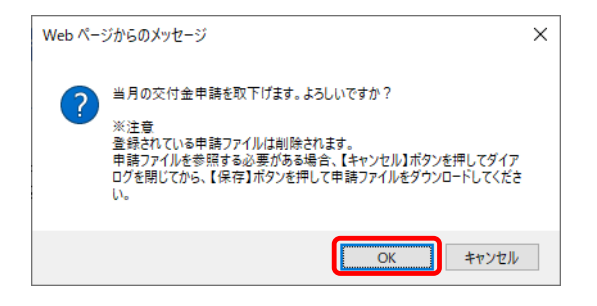

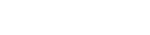

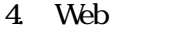

 $\overline{\text{Cov}_{\text{Cov}_{\$ 

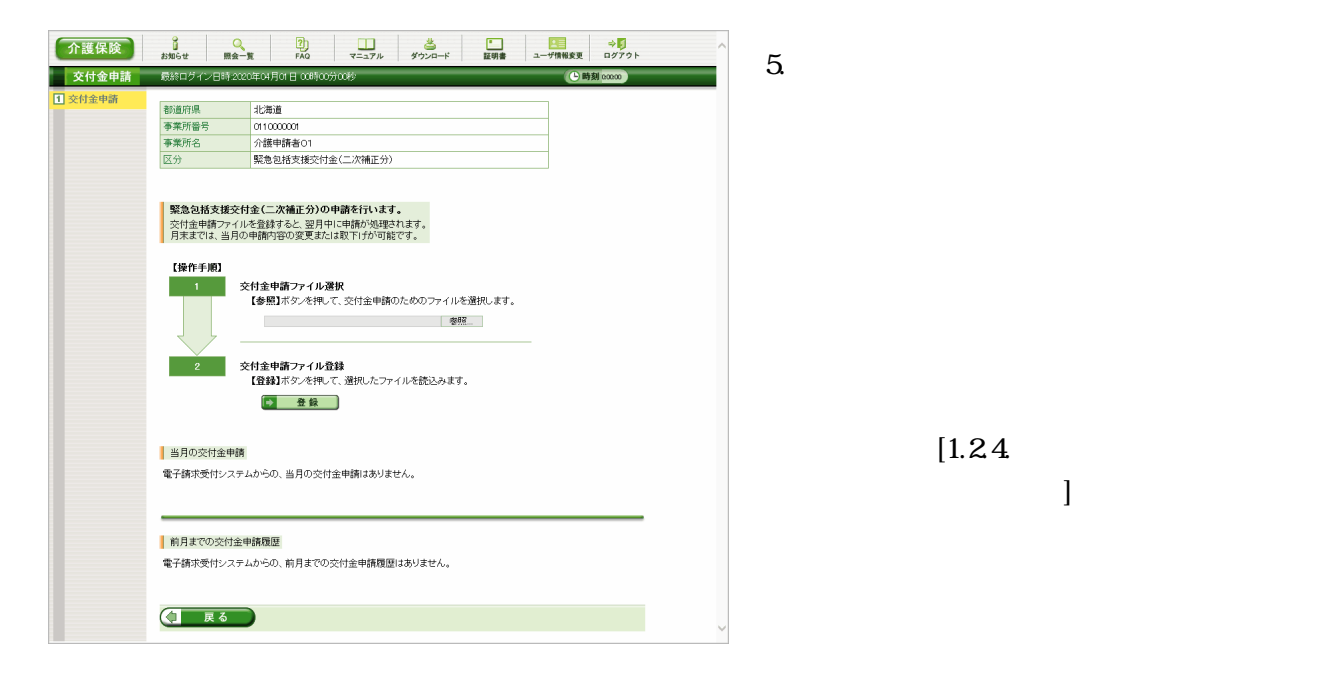

 $[1.24]$ 

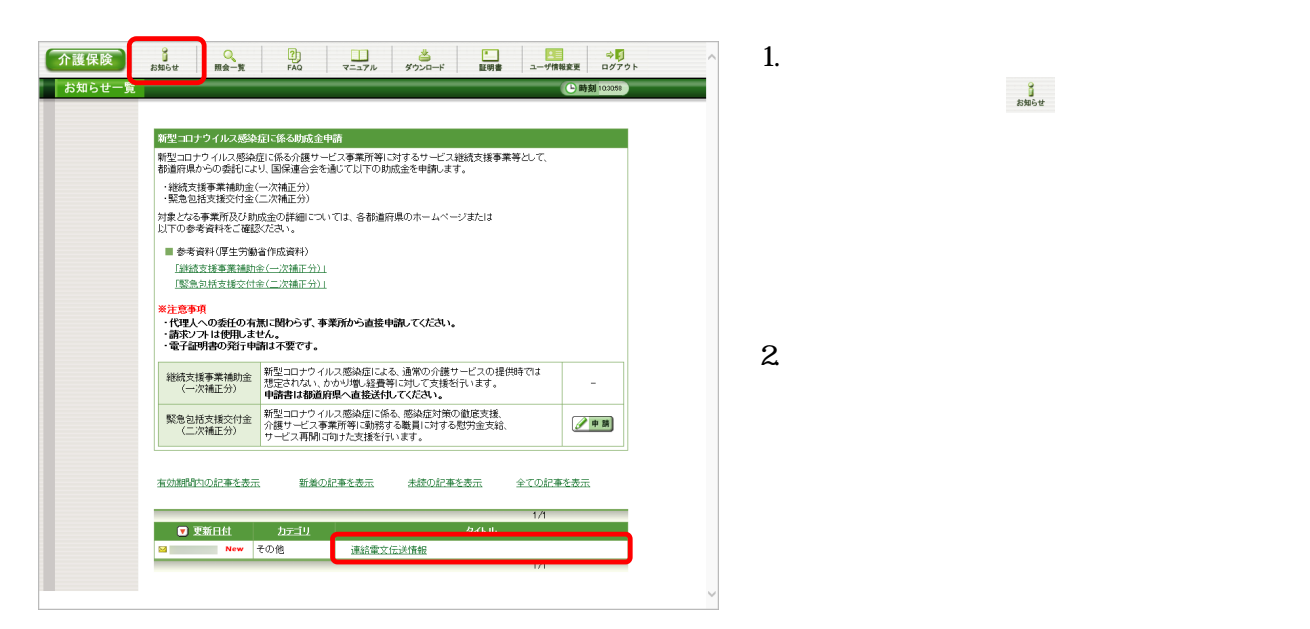

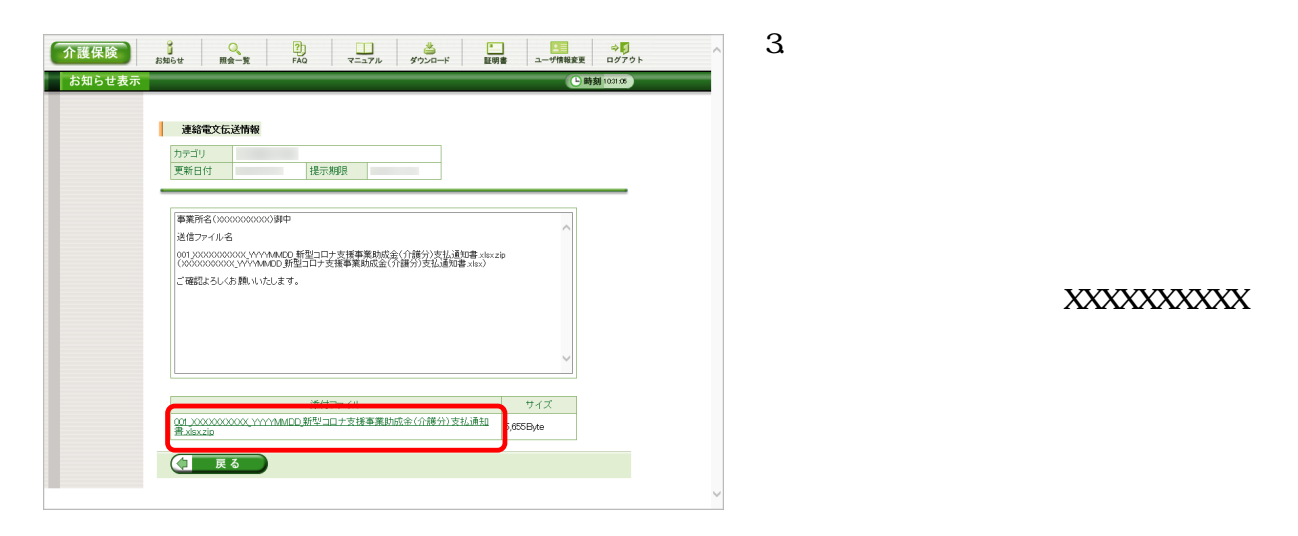

 $\frac{1}{2}$  as started that

**XXXXXXXXXX**